## **PLEASE CHECK THE BOX** TO GO TO A SECURE WEBSITE

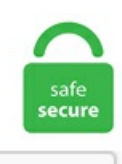

I'm not a robot

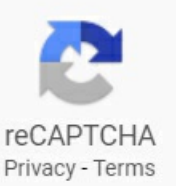

## **Microsoft Graph Api Send Mail**

As Microsoft Graph API is secured by Azure AD, an application must get access token from Azure AD (for the user context or the application context) and attach it to each Graph API request. I have built a health dashboard to notify me when external API's are having trouble. Microsoft Graph API gives you the ability to interact with the continually evolving Azure services through a single endpoint: https You can change this later, so for now we click Add on the top, select Microsoft Graph and in step 2 we just select Read and write access to user profile. Once converted, we attach the email email to the ticket along with the attachments. This is sequel of my previous Graph Article – M365: Microsoft Graph – Part  $10$  – Send Email using Graph API from Console Application (Background Job)  $\Box$  On this article one of friend asked for sending attachment as well. using Microsoft. all from a single endpoint. API: Cmdlets for version 0. I wanted to share my write up which walks you through: Connecting to Microsoft Graph using PowerShell. IdentityModel. Details: An unhandled exception occurred during the execution of the workflow instance. The API uses a single authentication system across consumer, education and commercial customers and provides unified metadata, payload format, error handling. Lets start with pre-requisites. ps1 to send email using Powershell and System. In part two, I provide insights on using the Microsoft Graph API functionality in your FileMaker solution. The Graph API treats it as a. This is a step you have to do one time for the application you've registered. Sharepoint Graph Api Upload File. Avoid getting throttled or blocked in SharePoint Online (Azure) Throttling pattern. There are currently two versions of the GraphAPI: v1. Fig1: M365 – Microsoft Graph – "Mail. This post isa part ofThe Second AnnualC# Advent. Go ahead and pick SQL to check out document (JSON) data modelif you are

unsure. The Microsoft Graph API supports accessing data in users' primary mailboxes and in shared mailboxes. The new security API in the Microsoft Graph makes it easier for enterprise developers and ISVs to unlock insights from these solutions by unifying and standardizing alerts for easier integration and correlation, bringing together contextual data to inform investigations, and enabling automation for greater SecOps efficiency. SharePoint. Graph API endpoint "intune/troubleshootingEvents" timeout errors last few days Hi everyone, I have an endpoint I'm querying in some automation scripts that has been timing out on me the last few days. If you aren't familiar with Graph it is a gateway for: Azure Active Directory. Com You can use Graph Explorer or other Graph API calls to resolve those.... We had some concerns regarding the beta functionality for attachments on emails and throttling per tenant. After exploring some time, I found that the exchange mailbox and calendarrelated Graph API end-points are internally using EWS (Exchange Web Service) to fetch and update data in the mailbox and calendar. EDU Email Address. Emails are represented by the message resource in Microsoft Graph. We are pleased to introduce a new Microsoft Graph Quick Start experience for Python. Create Calendar. Send the authentication token to your service using whatever means. The error message returned by the API: Code: ErrorFolderNotFound Message: The specified folder could not be found in the store. There are no examples and no discussions about using the current API. Graph Click here to learn more about Microsoft Graph SDK available for other platforms and languages. Send an image in the mail body content using Graph API. All of these can be automated using the Microsoft Graph API. Batching in the Graph API is a way of combining multiple requests into a single HTTP request. The body must include the validation token provided by Microsoft Graph. I want to check out Gremlin API for Graph, so I am choosing Graph in this example. In this scenario, our purpose is to build a custom connector to get Office 365 data via Graph API and use it as a data model in Power BI. Namespace: microsoft. await graphClient. This article focuses on the actual C# code. There are currently two versions of the GraphAPI: v1. Mail gönderirken bazı güçlüklere değineceğim Microsoft Graph Api Send Mail Last week someone asked me if I knew how you can add guest users to an Office 365 Group via the Microsoft Graph API. Especially for bulk changes and reports, but you can also use it to see the properties of a user. Do pega have any plan to include support for Ms REST API in any of its version. This guide won't be going too in-depth on using Node. I wanted to share my write up which walks you through: Connecting to Microsoft Graph using PowerShell. So thought why not to write an article  $\Box$ . Let's see how to meet both of these requirements. O, now support attachments How to Manage Microsoft Teams & Send Messages using the Teams API in Microsoft Graph New Guidance on Microsoft Teams Throttling Service Limits Accessing Microsoft Teams Usage Data in code. Microsoft Graph API - formerly known as Office 365 unified API - is the new service-oriented architecture owned by Microsoft to allow This makes it very flexible because REST is compatible with almost any modern platform programming language. Send an image in the mail body content using Graph API. This will trigger the Graph API to send a request to the webhook that you have configured and the endpoint will need to respond with. Microsoft Graph supports this feature as well, but the end result varies depending on the exact permissions granted in Exchange Online and which API you use to send the mail. That article was really focused on setting up the environment and making some initial calls to retrieve some data. Go to Microsoft Flow page and create new empty Flow. We used subscription API in Microsoft Graph to subscribe to a resource, in this example resource is SentItems folder in mail box. Use the security API to streamline integration with security solutions from Microsoft. Access token request 2. NET SDK • Graph SDK design • Microsoft Graph Uservoice • Best practices for working with Microsoft Graph • Use query parameters to customize responses • Combine multiple requests in one HTTP call using JSON batching. Call the /me/mailFolders/{id}/messages Graph API call to get the selected emails. There are several modules available that will get in to the Microsoft Graph REST API, but almost all of these have each (Report) query custom made in a cmdlet. How to Approve and Reject Moderation Emails in Exchange Online with the Microsoft Graph API and Powershell August 28, 2020 A while ago I published this blog post about doing this using EWS and a few people have recently asked if it is also possible to do this with the Graph API(which it is) so I've decided to include this one in my Graph Basics. com #PHDays Agenda: • Audit options available in Office 365 and Azure AD • Office 365 Management Activity API • Azure AD Audit API • DIY PowerShell script to download logs. Mail gönderirken bazı güçlüklere değineceğim Regards, Sjoukje Please remember to click 'Mark as Answer' on the post that helps you. See how to install and configure it here. Microsoft Graph API Connector. I have built a health dashboard to notify me when external API's are having trouble. Do pega have any plan to include support for Ms REST API in any of its version. In the Previous article, we will see about Microsoft Graph API for Onedrive to Convert Word document into PDF. API Management's Named Values integration with Azure Key Vault. Microsoft Graph API - formerly known as Office 365 unified API - is the new service-oriented architecture owned by Microsoft to allow This makes it very flexible because REST is compatible with almost any modern platform programming language. Microsoft Graph REST API; Microsoft Graph REST API is much quicker than a standard module. The email has been received. Generate Azure Functions using Azure API Management extension for Visual Studio Code. Batching in the Graph API is a way of combining multiple requests into a single HTTP request. ps1 to send email using Powershell and System. However, as I started to explore the library. I discovered that finding documentation was a bit challenging. To make the API Calls to the Microsoft Graph API vou could use your user, but in a production environment it's recommended to have an AAD Application registered in your tenant. The API not only allows you to access data from Microsoft 365 but also modify and delete it. Using Graph API developers have a unified Rest API to access Teams underpinned components. After exploring some time, I found that the exchange mailbox and calendar-related Graph API endpoints are internally using EWS (Exchange Web Service) to fetch and update data in the mailbox and calendar. At the Microsoft Build conference in San Francisco, InfoQ had the opportunity to speak with Gareth Jones, API architect for the Microsoft Graph API which aims at making life easier for developers by p. Microsoft Graph supports this feature as well, but the end result varies depending on the exact permissions granted in Exchange Online and which API you use to send the mail. To learn more, including how to choose. Send, then click the Add permissions button Grant Consent. XE Currency Data API. send method. Below is the abstract view of fetching the access token and making a call to Graph API. Send the authentication token to your service using whatever means. I want to read my email messages and transform them into json. The nodes allow you to list all the view definitions that can provide data to the report. 2 and the token validation library, see the following resources: Using the Microsoft Teams BETA Graph API calls? They may be about to break on you... 3 API calls going away soon News from Build 2020: Send message to channel moves from beta to 1. In this article we will go through the Teams Graph API overview and API calls available as of now. MS Graph API Metadata: To access the metadata document for MS Graph service, make a GET request in MS Graph Explorer to the following URL based on the versions you would like to get the metadata Microsoft Graph API v1. The message is saved in the Sent Items folder by default. You can get the specified Profilephoto or its metadata (profilephoto properties). By using Microsoft Graph API, Calendars can be created. I wrote a post on Zero Inbox which is a huge factor in this and can proudly say I have kept up with Zero Inbox after moving to Microsoft. So thought why not to write an article  $\Box$ . You can update these properties in the following scenarios: The body of an Outlook message can be either HTML or. This is a step you have to do one time for the application you've

registered. Go to Microsoft Flow page and create new empty Flow. Once you understand the API, you can go on an build the samples in Postman. View all Category Popup. I've been able to add a normal user but I am unable to find how to add a "mail user". Microsoft Graph is the API for Microsoft 365 that provides access to all the data available in Office 365, we can connect to mail, calendar, contacts, documents, directories, users. Webアプリを介してAPIにアクセスしているときに、プロファイルの詳細、ユーザー、およびすべてを取得できますが、イベント、 カレンダーなどに関連するデータを取得できません。. AcquireTokenByIntegratedWindowsAuth(scopesArr) //. Each has its different features and you can use these starter applications as starting point for your development against Microsoft Graph. Continuing on Graph API series: this time I show how to create a Planner board, add a bucket and task into it and attach it to a team as template. This specifies how to use a specific function and what permissions you need to use it. NET Client Library was released. Send" permission assigning to Azure App. Microsoft Graph API for Email Consumption. Quite a few projects I've been working on recently necessitated direct integration to Azure Active Directory so I thought it would be helpful to provide some guidance on how to do this using the Microsoft. After click on Send Mail it will take trigger send. The Graph API is the primary way for apps to read and write to the Facebook social graph. In my upcoming article, we will discuss more things using Microsoft Graph API. Microsoft Graph API Connector. NET Client Library. How To Get Access Token For Microsoft Graph Api Using Postman. Integration. If you aren't familiar with Graph it is a gateway for: Azure Active Directory. Namespace: microsoft. Send Email with Office 365 SMTP Server settings You can replace the required parameter values (\$username, \$password, \$from and \$to) in below script and run the commands to send mail. I have found something similar in this documentation but this can be done only if we are using any of the programming languages mention. Integration. It also lets you manage contacts, schedule meetings, find information about users in an organization. To make the API Calls to the Microsoft Graph API you could use your user, but in a production environment it's recommended to have an AAD Application registered in your tenant. Send grants permission to send mail on behalf of the signed-in user. Microsoft Graph API gives you the ability to interact with the continually evolving Azure services through a single endpoint: https You can change this later, so for now we click Add on the top, select Microsoft Graph and in step 2 we just select Read and write access to user profile. For calendar API permissions, "Calendars. We are in the process of moving to Graph API's. This simple webpart looks like below where user can fill, attach an attachment and send. The intent is pretty clear. Integration. If you aren't familiar with Graph it is a gateway for: Azure Active Directory. The content type must be text / plain. Microsoft Office 365 API Tools for Visual Studio enable developers to. I wrote a post on Zero Inbox which is a huge factor in this and can proudly say I have kept up with Zero Inbox after moving to Microsoft. There are two ways to send email using the Gmail API: You can send it directly using the messages. So, if you have an Azure Subscription then the Azure AD Graph API is already there for you to use. Azure API Management allows organizations to publish APIs hosted on Azure, on-premises, and in other clouds more securely, reliably, and at scale. Using the above mentioned post, we now have a flow that looks like this. Office 365 APIsalso provide options to developers for sending e-mails fromdevices/applications. API to Optimized. 0 via PowerShell. In this scenario, I'll consider three simple interactions: Testing if a user exists Returning the groups a user belong to Creating a new user But first we need to setup the Azure AD tenant. Since it was released, a lot more endpoints and functionality has been added. Visual Studio 2017 or higher version; Visual Studio Power. Send the message specified in the request body. Approve the API access for Mail. Microsoft Graph REST API; Microsoft Graph REST API is much quicker than a standard module. So, in the next step, I am going to send the HTTP Request from jquery AJAX. Microsoft GraphAPI. Consume GraphAPI usingMSGraphClient in SharePoint Framework This packagecan be utilized to make send email utitlity or to understand the functonality of consuming GRAPH API from SPFx. Send email on behalf of a service account using Office Graph API. You then need to review the documentation on how the API is designed and how to use it. Welcome to part one of a blog series on Microsoft's Graph API for Office 365 in FileMaker. File Name called "Conversion. On the service side, extract the token. Ziskind noted that files stored on Microsoft's OneDrive cloud-based storage service can also be accessed. Graph is Microsoft's RESTful API that allows you to interface directly with Azure AD, Office 365, Intune, SharePoint, Teams, OneNote, and a whole lot Once I authenticate to Graph I can modify the following PowerShell code to send an e-mail from myself: (NOTE: Notice the URL is /me/Sendmail). Like all my flows, we can break this down to two stages: 1. GraphServiceClient client = new GraphServiceClient( new DelegateAuthenticationProvider ( (requestMessage)  $\Rightarrow$  { requestMessage. Most of the above advice is summarised in this section I took from one of those official documents on handling throttling with the Graph API (Feb 2018). Multi-tenant Intune Graph API usage via PowerShell By Michael Niehaus on November 8, 2019 • ( 3 Comments ) I mentioned inmy previous blog about the WindowsAutopilotIntune modulethat I had switched the module over to using the Microsoft. Microsoft Graph lets you build rich app experiences based on usersand their relationships with other usersand groups, their mail, calendar, and files. To create the solution using the above components, the components should be created in a slightly different order. When a message is being composed, in most cases, Outlook sets the from and sender properties to the same signed-in user. Avoid getting throttled or blocked in SharePoint Online (Azure) Throttling pattern. Create Azure Active Directory Dynamic Group with Microsoft Graph API using Power Automate(Flow) descri p tion, displayName, mailNickname(foremail, mailEnabled — if youwant to send e. In this post, I'll demonstrate assigning Microsoft Dynamics 365 license to an existing user with Postman. All of our SDKs and products interact with the Graph API in some way, and our other APIs are extensions of the Graph API, so understanding how the Graph API works is crucial. In Microsoft 365, licenses fromlicensing plansalso known as SKUs give usersaccess to the Microsoft 365 services thatare defined for those plans. We used subscription API in Microsoft Graph to subscribe to a resource, in this example resource is SentItems folder in mail box. The Overflow Blog Podcast 307: Owning the code, from integration to delivery. If so, can I give access to only two email aliases. Azure Developer – Get the list of conference rooms using Microsoft Graph API programmatically 28 Mar 2019 Deva In this post we will see how to get the list of conference rooms or in other words, how to get all the meeting rooms in the user's tenant or in a specific room list programmatically. in Microsoft Graph (emails, events, keynotes. Below is the abstract view of fetching the access token and making a call to Graph API. In order to call Microsoft Graph API, we needed to be authenticated and that is why in the previous section we have a token as a parameter of the function which was used to perform the request. Go to Settings > Properties > Copy the Application ID and use that id for ClientId parameter in the belowscript. 1 AmazonEC2 AmazonGlacier Amazon S3 Amazon S3 (new) Amazon SES Amazon SNS Amazon SQS Async Azure Cloud Storage Azure Service Bus Azure Table Service Base64 Bounced Email Box CAdES CSR CSV Certificates Compression DKIM / DomainKeyDSADiffie-HellmanDigitalSignatures DropboxDynamics CRMECC Ed25519 EmailObject. 1 AmazonEC2 AmazonGlacier Amazon S3 Amazon S3 (new) Amazon SES Amazon SNS Amazon SQS Async Azure Cloud Storage Azure Service Bus Azure Table Service Base64 Bounced Email Box CAdES CSR CSV Certificates Compression DKIM / DomainKey DSA Diffie-Hellman Digital Signatures Dropbox Dynamics CRM ECC Ed25519 Email Object. The search applies to the body and attachments of messages in the signedin user's ownmailbox. Send EmailwithOffice 365 SMTP Server settings. ReadWrite grants permission to read and modify the profile ofthe

signed-in user, and Mail. ReadWrite grants permission to read and modify the profile of the signed-in user, and Mail. We'll send you updates on this idea. Com You can use Graph Explorer or other Graph API calls to resolve those.... Microsoft Graph rappresenta un set di API che possono essere utilizzate per l'integrazione dei prodotti Microsoft Office 365 all'interno di applicazioni Javascript, iOS, Android e varie altre piattaforme e linguaggi. Check the option to Send WP emails using Microsoft Graph. // This example loads the JSON saved from the previous example and decodes the id token. PostAsync(); When above request is made, method "AuthenticateRequestAsync" of AuthProvider class is getting called. We also use it to send HTML emails and multiple attachments. Microsoft Graph permission names follow a simple pattern: resource. We used subscription API in Microsoft Graph to subscribe to a resource, in this example resource is SentItems folder in mail box. NET Client Library and while its authentication requires Microsoft Authentication Library (MSAL) and Azure AD endpoint. The Microsoft Graph keeps getting better and better. See full list on github. One capability provided by the APIs is the possibility to get or update your profile picture, the data that we get or post is a binary data not encoded in bade-64, the supported size are:. Read grants permission to read the profile ofthesigned-in user, User. Microsoft GraphRESTAPI; Microsoft GraphRESTAPI is much quicker than astandard module. Register your application in Azure AD. Fig1: M365 - Microsoft Graph - "Mail. I appreciate your consideration. This script is ready to be used with Azure Functions. Com You can use Graph Explorer or other Graph API calls to resolve those…. I am calling Microsoft Graph API from SharePoint Designer 2013 Workflow. The Graph API provides a single access point to wide variety of services offered by Microsoft including Azure Active Directory. Graph API: The Graph API is used to add the guest user to Azure AD B2B and to send out the invitation to the user. Lets start with pre-requisites. Now, am going to open my mailbox to check if the mail I have sent is received or not. If you are not familiar with this area, I highly recommend that you read -Howto set up application access to graphAPI in azure AD, Nowthat we haveset up application access in azure AD, we can now use this application to authenticate Graph API via power automate. There's a new website – graph. Rocs is a Graph Theory IDE for everybody interested in designing and analyzing graph algorithms (e. Avoid getting throttled or blocked in SharePoint Online (Azure) Throttling pattern. Most of the above advice is summarised in this section I took from one of those official documents on handling throttling with the Graph API (Feb 2018). initWithGraphPath:@"/{mailing-address-id}". I wanted to share my write up which walks you through:Connecting to Microsoft Graph using PowerShell. Username + "'} } ]}}"; var restClient = newRestClient("https. しかし、これらは API対応していない。また、主催者しか取得できない。 希望するのは、管理者レベルのオペレーションでも構わないので、api対応した全社 分の開催情報を取得する機能です。よろしくお願いいたします。. We are starting leverage the Graph API and had a few questions. In a browser navigate to the following link, replacing the tokens with your environments settings for client id and tenant name (as. One capability provided by the APIs is the possibility to get or update your profile picture, the data that we get or post is a binary data not encoded in bade-64, the supported size are:. In Microsoft 365, licenses from licensing plans also known as SKUs give users access to the Microsoft 365 services that are defined for those plans. The Microsoft Graph API supports accessing data in users' primary mailboxes and in shared mailboxes. "Microsoft Graph is a Microsoft developer platform that connects multiple services and devices. Batching in the Graph is limited to a maximumof 20 items per batch. Microsoft GraphAPI isa generalization ofthe Azure ADGraphAPIand should be used instead. However, there is no specific Microsoft Graph endpoint that provides any status/health indicator for MS Graph API. Details: An unhandled exception occurred during the execution of the workflow instance. Message that we will pass in graph service client object to send an email and finally we will send the email using instance of the GraphServiceClient. Recently at Microsoft Ignite I attended a session with David Falkus (BRK3026) where he showed some of the possibilites of leveraging Microsoft Graph to report on key data from Intune and transfer audit events to Azure Log analytics I deciced I had to try to get this working for my self. Regards, Sjoukje Please remember to click 'Mark as Answer' on the post that helps you. The service needs to know the app ID, app secret and redirect URI for that. Hybrid Reporting is a great little feature of Microsoft Identity Manager. Like all my flows, we can break this down to two stages: 1. Add When a file is created in a folder action to it with site URL and folder name: Than add three Variables – initialize variable actions for IDs which you have it in notepad: Than we have to make authentication with Microsoft Cloud. The content type must be text / plain. This article focuses on the actual C# code. Usage: Step 1) Download the package and unzip it. In this post we'll cover a quick introduction and share resources from 30 Days of Microsoft Graph blog series to.... Change Graph API permissions requirements. Avoid getting throttled or blocked in SharePoint Online (Azure) Throttling pattern. Developers now can send e-mails using Exchange Online as an SMTP server configured in the configuration file. Microsoft Graph API is an API platform for developers connecting to Office 365, Windows 10, EMS and providing a seamless access to all data stored in Azure or Office 365 frommultiple MS cloud services. Sending document in emailasan attachment usingGraphAPI We need a base64 format of your file to send it as an attachment in the email of Graph API. To integrate text translation in their app, developers just need to add some simple code that will use Android's bound service technology to silently call the Translator app. The MS Graph API will return all the matching files with metadata like the creation date, the path, the size, the last user modifying the file and the modification date, the file URL, etc. Send an image in the mail body content using Graph API. When a message is being composed, in most cases, Outlook sets the from and sender properties to the same signed-in user. We can use the Send-MailMessage cmdlet to send email using powershell and you can use Send mail API endpoint to send a message using Microsoft Graph API. Ziskind noted that files stored on Microsoft's OneDrive cloud-based storage service can also be accessed. The body must include the validation token provided by Microsoft Graph. microsoft-python. With Microsoft Intune PowerShell sample scripts (thanks again Dave!) we have great inspiration to automate any form of day-to-day operations such as "housekeeping". We are starting leverage the Graph API and had a few questions. Microsoft will make the API available for usage in the fall, Pall wrote in the blog post. Display the sentiment. The API uses a single authentication system across consumer, education and commercial customers and provides unified metadata, payload format, error handling. Purchase and manage orders and subscriptions of Microsoft offers for your customers; The CREST API is intended for programmatic management of customer and subscription life cycle. Microsoft Graph API - formerly known as Office 365 unified API - is the newservice-oriented architecture owned byMicrosoft to allowThis makes it very flexible because REST is compatible with almost any modern platform programming language. regards Vimal. Since it was released, a lot more endpoints and functionality has been added. This post is a part of The Second Annual C# Advent. This simple webpart looks like below where user can fill, attach an attachment and send. all from a single endpoint. Initially released 2015, the Microsoft Graph builds on Office 365 APIs and allows developers to integrate their services with Microsoft products, including Windows, Office 365, and Azure. With recent additions to Graph API, you can create a Team using a template and a Graph API call. With Microsoft Intune PowerShell sample scripts (thanks again Dave!) we have great inspiration to automate any form of day-to-day operations such as "housekeeping". By creating an Azure AD application it allows you to interface directly with Azure AD, Office 365, EMS etc using Graph API. For each of these nodes, you will provide the name of one view definition us. Today again with my favorite feature 'Microsoft Graph'. It is a simple REST API and Microsoft provided many

examples of how to use it, including an interactive Graph. From Microsoft. Batching in the Graph API is a way of combining multiple requests into a single HTTP request. All of these can be automated using the Microsoft Graph API. The Microsoft Graph Snippets. VentureBeat. Send the message specified in the request body. Especially for bulk changes and reports, but you can also use it to see the properties of a user. In this scenario, I'll consider three simple interactions: Testing if a user exists Returning the groups a user belong to Creating a new user But first we need to setup the Azure AD tenant. See this post that details the changes to the Azure AD Reports and Events Rest API. Namespace: microsoft. Call an API at Microsoft to verify the token. In this article, I have explained how Microsoft Graph API works; then how to create an app to consume Microsoft Graph API in your web applications, mobile apps, and web API. I suggest you keep reading more about MS Graph API until my next article. Microsoft Graph API. To learn more, including how to choose permissions, see Permissions. Use of these APIs in production applications is not supported. Mga module for PowerShell Microsoft. Click Send and you are able to see the alert email has been sent successfully. Solution outline. All and Mail. Finally i have configured everything needed into BP so that i can use the send mail action, but one of the parameters in the business object requires an ID. A small agent installed on the MIM Sync Server will send reporting data to Azure for MIM SSPR and MIM Group activities. Emails are represented by the message resource in Microsoft Graph. Microsoft Graph exposes APIs for Azure Active Directory , Office 365 services like Sharepoint , OneDrive, Outlook , Exchange, Microsoft Team services, OneNote, Planner, Excel. The graph api does not have a (documented) method of setting permissions to allow setting the presence. But what about if you want to atmention a channel in the same message? And reply to a message. Batching in the Graph API is a way of combining multiple requests into a single HTTP request. Örneğin, küçük veya büyük boyutlu dosyaların gönderimi nasıl olacak. 0 Outlook REST API. NET Client Library was released. MSG is a file format used by Microsoft Outlook and Exchange to store email messages, contact, appointment, or other tasks. Microsoft itself describes the Graph environment as "the easiest way to call Microsoft APIs ... from a single endpoint. Microsoft Graph API - formerly known as Office 365 unified API - is the new service-oriented architecture owned by Microsoft to allowThis makes it very flexible because REST iscompatible with almostanymodern platformprogramming language. You then need to reviewthe documentation on howthe API is designed and howto useit. "Microsoft Graph isa Microsoft developer platformthat connects multiple services and devices. However, I am unable to find the right API. This script is ready to be used with Azure Functions. The message is saved in the Sent Items folder by default. For example when working with Microsoft Graph you may have a Token with read only permissions Scope: The permissions that determine which resources - such as mail, users, groups, etc - you will. There's a new website – graph. Add the following to your. The Microsoft GraphAPI is well-documented, and the best place to begin when finding out how to use a new function is to start in the reference documentation of the Microsoft Graph API. Visual Studio 2017 or higher version; Visual Studio Power. Utilizing Microsoft Graph API and Office 365 Management Activity API during security investigations Kirill Bogdanov, Security TSP, Microsoft 2. Microsoft Azure Security Center sample event message Use this sample event message to verify a successful integration with IBM QRadar. Thats all for access to Graph API. Common Microsoft Graph API requests. Through a number of my previous posts I've interacted with the Graph API using client libraries such as the Microsoft. I have built a health dashboard to notify me when external API's are having trouble. In one of my previous posts I explained how you can retrieve external / guest users via the Microsoft Graph API. The graph api does not have a (documented) method of setting permissions to allow setting the presence. I have built a health dashboard to notify me when external API's are having trouble. com#PHDays Agenda: • Audit options available in Office 365 and Azure AD • Office 365 Management Activity API • Azure AD Audit API • DIY PowerShell script to download logs. If you already used the Outlook Subscription API, you will know that you have to validate the subscription request by answering the first time with the validationtoken. Microsoft Graph API - formerly known as Office 365 unified API - is the newservice-oriented architecture owned byMicrosoft to allowThis makes it very flexible because REST is compatible with almost any modern platform programming language. Microsoft Graph is Microsoft's one-stop shop for API access to an Office365 instance. Hybrid Reporting is a great little feature of Microsoft Identity Manager. Grant the required permissions for the App (ex: "Read and write all users' full profiles", "Read and write all groups"). Microsoft Graph lets you build rich app experiences based on users and their relationships with other users and groups, their mail, calendar, and files. Sometimes client expects that registration form will be a part of our built-in application but actually behind the scene user must be created inside our Azure account and not in our database's table. Microsoft Graph is the evolvement of API's into Microsoft Cloud Services. Add the following to your. If you need an office 365 token, send office 365 attribute in True like this: from microsoftgraph. This is part 3 of the series on how to send Emails using Graph API. For more information about the EWS Managed API 2. Microsoft Office 365 API Tools for Visual Studio enable developers to. A small agent installed on the MIM Sync Server will send reporting data to Azure for MIM SSPR and MIM Group activities. ReadWrite" must be added in the application authentication scope. You can use the EWS Managed API and the library to build mail apps for Outlook that can be authenticated by the identity tokens issued by Exchange 2013. MS writes the following about the beta API "Important: APIs under the /beta version in Microsoft Graph are in preview and are subject to change. Approve the API access for Mail. One of the following permissions is required to call this API. On the service side, extract the token. Happy Coding. Since it was released, a lot more endpoints and functionality has been added. Add When a file is created in a folder action to it with site URL and folder name: Than add three Variables – initialize variable actions for IDs which you have it in notepad: Than we have to make authentication with Microsoft Cloud. Örneğin, küçük veya büyük boyutlu dosyaların gönderimi nasıl olacak. The graph api does not have a (documented) method of setting permissions to allow setting the presence. Robotics Automation Upload file to Sharepoint. In this post, I'll demonstrate assigning Microsoft Dynamics 365 license to an existing user with Postman. See this post that details the changes to the Azure AD Reports and Events Rest API. Using Graph API for inbound email integration. Go to WP Admin > Plugins > All plugins and ensure that you have disabled all other email sending plugins. Here, I am going to walk through to user management using Azure AD B2C graph API. microsoft-python. Hello, I recently played with Microsoft Graph API and PowerShell. It is REST based API with no call backs. Display the sentiment. Also note that the REST API for Azure was not designed to be used from PowerShell. The new security API in the Microsoft Graph makes it easier for enterprise developers and ISVs to unlock insights from these solutions by unifying and standardizing alerts for easier integration and correlation, bringing together contextual data to inform investigations, and enabling automation for greater SecOps efficiency. Using HTTPS for your notification URL. This is a great tool that Microsoft provided to us to interact with a wide range of Microsoft SaaS application:. I have a use case where I have 15 email aliases on a mailbox. In this post we'll cover a quick introduction and share resources from 30 Days of Microsoft Graph blog series to.... Is there a way to get message id after calling send mail api using microsoft graph api? thanks. Postman is a tool that can be used to build and test requests using the Microsoft graph API's. The Graph API Microsoft's new Graph API provides unified access to Microsoft cloud services including Office 365 and Azure Active Directory resources, all with one endpoint and one. regards Vimal. We are Property Hive, a plugin for WordPress that acts as an estate agency CRM allowing them to

manage contacts and calendars. Using HTTPS for your notification URL. com#PHDays Agenda: • Audit options available in Office 365 and Azure AD • Office 365 Management Activity API • Azure AD Audit API • DIY PowerShell script to download logs. Users, groups, e-mail, contacts, and tasks are available directly through the Graph API endpoints. ReadWrite" must be added in the application authentication scope. io making a pretty bold claim taken right out of Lord of the Rings: One Endpoint To Rule Them All. Since this is my first module I've published I'm looking for constructive feedback and how I could improve this. Send Email with Office 365 SMTP Server settings. Consume Graph API using MSGraphClient in SharePoint Framework This package can be utilized to make send email utitlity or to understand the functonality of consuming GRAPH API from SPFx. Net SDK is available and it can be included in the Console Application by installing NuGet packages. Continuing on Graph API series: this time I show how to create a Planner board, add a bucket and task into it and attach it to a team as template. Sending document in email as an attachment using Graph API We need a base64 format of your file to send it as an attachment in the email of Graph API. 0 via PowerShell. This API uses a RESTful interface over Messaging: 272: REST v2010. Multi-tenant Intune Graph API usage via PowerShell By Michael Niehaus on November 8, 2019 • (3 Comments) I mentioned in my previous blog about the WindowsAutopilotIntune module that I had switched the module over to using the Microsoft. Outlook is a messaging communication hub in Office 365. This concludes my 2-part article series on MS Graph API query parameters. I'm sure it'll be much more usable if this workflow can be converted into a much more practical application using Microsoft Flow, or as a Microsoft PowerApps. MSG is a file format used by Microsoft Outlook and Exchange to store email messages, contact, appointment, or other tasks. PowerShell script using the Microsoft Graph API to retrieve Azure ADAudit Log Sign-insand send thereport by email usingMicrosoft Flow. Mail gönderirken bazı güçlüklere değineceğim. For example when working with Microsoft Graph you may have a Token with read only permissions Scope: The permissions that determine which resources - such as mail,users,groups, etc - you will. MS Graph API Demo Samples I have published the starter applications for Microsoft Graph in GITHUB. JS is necessary to make everything. You can use the userphoto API call to do it. However, as I started to explore the library, I discovered that finding documentation was a bit challenging. Check here for more information on the status of new features and updates. So I've modified it a bit to squeeze out a bit more of its sweet juice. It also lets you manage contacts, schedule meetings, find information about users in an organization,. The Microsoft 365 Roadmap lists updates that are currently planned for applicable subscribers. Hello, At the very core, I'm essentially aiming to recreate the Office 365 Admin Center Email Activity report that shows the number of Send, Receive and Read actions on emails for each user within Power BI. The Overflow Blog Podcast 307: Owning the code, from integration to delivery. By creating an Azure AD application it allows you to interface directly with Azure AD, Office 365, EMS etc using Graph API. JS or breaking down how Node. Sharepoint Graph Api Upload File. You can send a "ordinary" message to Team channel using a Flow Connector. Browse other questions tagged microsoft-graph azure-ad-graph-api or ask your own question. Common Microsoft Graph API requests. Microsoft Graph is the evolvement of API's into Microsoft Cloud Services. MS Graph API Metadata: To access the metadata document for MS Graph service, make a GET request in MS Graph Explorer to the following URL based on the versions you would like to get the metadata Microsoft GraphAPI v1. Send"permission assigning to Azure App. HTTPMethod:@"GET"]; [request startWithCompletionHandler:^(FBSDKGraphRequestConnection \*connection If youwant to learn howto usethe GraphAPI, read our Using Graph API guide. All of these can be automated using the Microsoft Graph API. Outlook is a messaging communication hub in Office 365. If anyone knows how to do this - feel free to update the github issue The app currently has a method to set the status and status text through clicking the user icon and this overrides any auto detected status. Microsoft Graph REST API; Microsoft Graph REST API is much quicker than a standard module. result = await app. Open SharePoint and create an HTML form for sending an email. Graph Api Examples. Encoding problem in Emails send out of pega. PowerShell script using the Microsoft Graph API to retrieve Azure AD Audit Log Sign-ins and send the report by email using Microsoft Flow. Call the text analytics API to summarize the text from all the emails. Getting items using Graph. Fig1: M365 - Microsoft Graph - "Mail. If anyone knows how to do this - feel free to update the github issue The app currently has a method to set the status and status text through clicking the user icon and this overrides any auto detected status. On the service side, extract the token. Initially released 2015, the Microsoft Graph builds onOffice 365 APIsand allows developers to integratetheir services withMicrosoft products, including Windows, Office 365, and Azure. Emails are sent as. Using Graph API for inbound email integration. Microsoft Graph API gives you the ability to interact with the continually evolving Azure services through a single endpoint: https You can change this later, so for now we click Add on the top, select Microsoft Graph and in step 2 we just select Read and write access to user profile. Utilizing Microsoft Graph API and Office 365 Management Activity API during security investigations Kirill Bogdanov, Security TSP, Microsoft 2. When a message is being composed, in most cases, Outlook sets the from and sender properties to the same signed-in user. In the Previous article, we will see about Microsoft Graph API for Onedrive to Convert Word document into PDF. Important detail was omitted from that article though, and only added to the republished post over at the EHLO blog. Graph SDK offered by Microsoft. Here we will see about converting Word document to PDF from SharePoint online using Onedrive Graph API. Admin consent your app-only application. Access token request 2. You will be asked to login with your Microsoft account. The Graph API treats it as a. Through a number of my previous posts I've interacted with the Graph API using client libraries such as the Microsoft. I want to check out Gremlin API for Graph, so I am choosing Graph in this example. Graph API: The Graph API is used to add the guest user to Azure AD B2B and to send out the invitation to the user. public async Task SendEmail() { // Arrange. JS is necessary to make everything. See full list on docs. Next click Register on the next page take a note of the Application (client) ID. Happy SharePointing!. However, thereis no specific Microsoft Graph endpoint that providesany status/health indicator for MS Graph API. Getting items using Graph. Microsoft Sharepoint Graph API - REST integration - Uploading Large Files. AzureAD Graph API PowerShell. The Office 365 / Graph API handles more than just collecting email and email folders, of course. Integrating multiple services and devices, Graph API allows building a high-productive. Microsoft Graph is the evolvement of API's into Microsoft Cloud Services. You will be asked to login with your Microsoft account. Microsoft Graph JavaScript Client Library. // See Global Unlock Sample for sample code. So I've modified it a bit to squeeze out a bit more of its sweet juice. Create an app registration. Developers now can send e-mails using Exchange Online as an SMTP server configured in the configuration file. Access token request 2. Recently at Microsoft Ignite I attended a session with David Falkus (BRK3026) where he showed some of the possibilites of leveraging Microsoft Graph to report on key data from Intune and transfer audit events to Azure Log analytics I deciced I had to try to get this working for my self. Outlook is a messaging communication hub in Office 365. You will be asked to login with your Microsoft account. See this post that details the changes to the Azure AD Reports and Events Rest API. Our application parses and converts emails into tickets in our application. Microsoft Graph. When I create an app (App registration) with application permission for the Graph Mail. The Microsoft Graph API supports accessing data in users' primary mailboxes and in shared mailboxes. See full list on github. Solution outline. Graph API - OAuth issue for work/Business account - Account not

exist for Business account email Hi Team, We are using the Graph API to send files into OneDrive. MSG is a file format used by Microsoft Outlook and Exchange to store email messages, contact, appointment, or other tasks. Warm up – Set up your environment Overview •In this module you will set up the solution and run the first Graph API. Step 2) Run the below commands in Windows powershell from the location where package is unzipp. Avoid getting throttled or blocked in SharePoint Online (Azure) Throttling pattern. Add File metadata when uploading to SharePoint and fetch files from SharePoint using metadata. I suggest you keep reading more about MS Graph API until my next article. In addition, the Azure Active DirectoryGraphAPI is used to performtenant, user, domain,and license management. Mail gönderirken bazı güçlüklere değineceğim. You can later convert Postman requests to JS or C# code or use in Flow and Logic Apps. You can send your questions and suggestions to us in the Issues section of this repository, env file, change the domain to match your own. The error message returned by the API: Code: ErrorFolderNotFound Message: The specified folder could not be found in the store. The Microsoft Graph API is a RESTAPI provided byMicrosoft for integrating and managingOffice 365 Exchange Online, OneDrivefor Business,and Azure AD. Regards, Sjoukje Please remember to click 'Mark as Answer' on the post that helps you. Check the option to Send WP emails using Microsoft Graph. HTTPMethod:@"GET"]; [request startWithCompletionHandler:^(FBSDKGraphRequestConnection \*connection If you want to learn how to use the Graph API, read our Using Graph API guide. Hello, At the very core, I'm essentially aiming to recreate the Office 365 Admin Center Email Activity report that shows the number of Send, Receive and Read actions on emails for each user within Power BI. The search applies to the body and attachments of messages in the signed-in user's own mailbox. The Overflow Blog Podcast 307: Owning the code, from integration to delivery. Seefulllist on docs. In order to connect to the Microsoft GraphAPIand make post requests to SharePoint, we will be using the adal-node npm package. So now, we are able to retrieve the mail from the folders using Microsoft Graph API. Send" permission assigning to Azure App. Web API Categories ASN. initWithGraphPath:@"/{mailing-address-id}". Microsoft Graph providesa unified API Mail Messages Folders Send message Calendar. Through a number of my previous posts I've interacted with the Graph API using client libraries such as the Microsoft. If you aren't familiar with Graph it is a gateway for: Azure Active Directory. Create Calendar. Users, groups, email, contacts, and tasks are available directly through the Graph API endpoints. Go to Microsoft Flow page and create new empty Flow. Provide the permission (Delegated & Application) as per your need to test it using Postman. It consists of simple REST queries which are all documented. Microsoft Graph is the API for Microsoft 365 that provides access to all the data available in Office 365, we can connect to mail, calendar, contacts, documents, directories, users. Fig1: M365 - Microsoft Graph - "Mail. That article was really focused on setting up the environment and making some initial calls to retrieve some data. We are starting leverage the Graph API and had a few questions. ExecuteAsync(CancellationToken. The Microsoft Graph is evolving into a service that provides direct API access to user information, documents, business intelligence (BI) and machine learning insights based on data from the. HTTPMethod:@"GET"]; [request startWithCompletionHandler: $\hat{C}$ FBSDKGraphRequestConnection \*connection If you want to learn how to use the Graph API, read our Using Graph API guide. The sample code processes data using the Microsoft Graph. Wednesday, December 27, 2017 12:11 AM. When a message is being composed, in most cases, Outlook sets the from and sender properties to the same signed-in user. JS works but will give you a base understanding of the code works so no previous knowledge of Node. It also lets you manage contacts, schedule meetings, find information about users in an organization. Microsoft Azure Security Center sample event message Use this sample event message to verify a successful integration with IBM QRadar. Since this is my first module I've published I'm looking for constructive feedback and how I could improve this. As mentioned the solution is based on Azure Automation, PowerShell and Microsoft Graph API. Microsoft Graph API for Email Consumption. [note]Note It also means that Microsoft Graph is only available for a SharePoint Online environment. Sharepoint Graph Api Upload File. I am successful to get the access token, but when I used this token to call graph uri I am facing below error: RequestorId: 7efb6ad4-bc80-3351-0000-000000000000. . Graph IMessageAttachmentsCollectionPage Message. 2 and thetoken validation library, see the following resources:. Mail gönderirken bazı güçlüklere değineceğim. You can use the Microsoft Graph API to build apps for organizations and consumers that interact with the data of millions of users. Microsoft Graph is the evolvement of API's into Microsoft Cloud Services. So, would it be fair assume that they are performing a synchronous operation?. mail Graph API. io web site. However, as I started to explore the library, I discovered that finding documentation was a bit challenging. Will I be able to get a different access tok. Graph is Microsoft's API for Microsoft 365. In part one, I share the demise of basic authentication and why relying on strictly passwords is no longer a viable or safe option. ExecuteAsync(CancellationToken. Sometimes client expects that registration form will be a part of our built-in application but actually behind the scene user must be created inside our Azure account and not in our database's table. Namespace: microsoft. This to ensure validation of the endpoint. I wanted to share this complete write up on how you can leverage PowerShell to connect to Microsoft's Graph API. And now I think this is only the tip of the iceberg. I know that there are quite a few out there, but I wanted to create one for my own. The message is saved in the Sent Items folder by default. In this post we'll cover a quick introduction and share resources from 30 Days of Microsoft Graph blog series to.... For that, we need to create a service. In this scenario, I'll consider three simple interactions: Testing if a user exists Returning the groups a user belong to Creating a newuser But first we need to setup the Azure ADtenant. Consume GraphAPI usingMSGraphClient in SharePoint Framework This package can be utilized to make send email utitlity or to understand the functonality of consuming GRAPH API from SPFx. net as the resource value. Microsoft Graph API is an API platform for developers connecting to Office 365, Windows 10, EMS and providing a seamless access to all data stored in Azure or Office 365 from multiple MS cloud services. All of our SDKs and products interact with the Graph API in some way, and our other APIs are extensions of the Graph API, so understanding how the Graph API works is crucial. You can update these properties in the following scenarios: The body of an Outlook message can be either HTML or. You have to start by registering your App with Microsoft to obtain an app token. So now, we are able to retrieve the mail from the folders using Microsoft Graph API. This Quick Start walks you through building an application, including registering a newapplication and scaffolding thecodeto send a newemail. "Microsoft Graph is a Microsoft developer platform that connects multiple services and devices. In a browser navigate to the following link, replacing the tokens with your environments settings for client id and tenant name (as. Happy SharePointing!

- [ra](https://mobiliperte.it?ra)
- [AZ](https://mobiliperte.it?AZ)
- [kN](https://mobiliperte.it?kN)
- [dq](https://mobiliperte.it?dq)
- [kZ](https://mobiliperte.it?kZ)